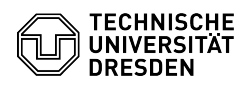

## Ordner für Mac Time Machine auf einem Gruppenlaufwerk einrichten

23.07.2024 04:05:06

## **FAQ-Artikel-Ausdruck**

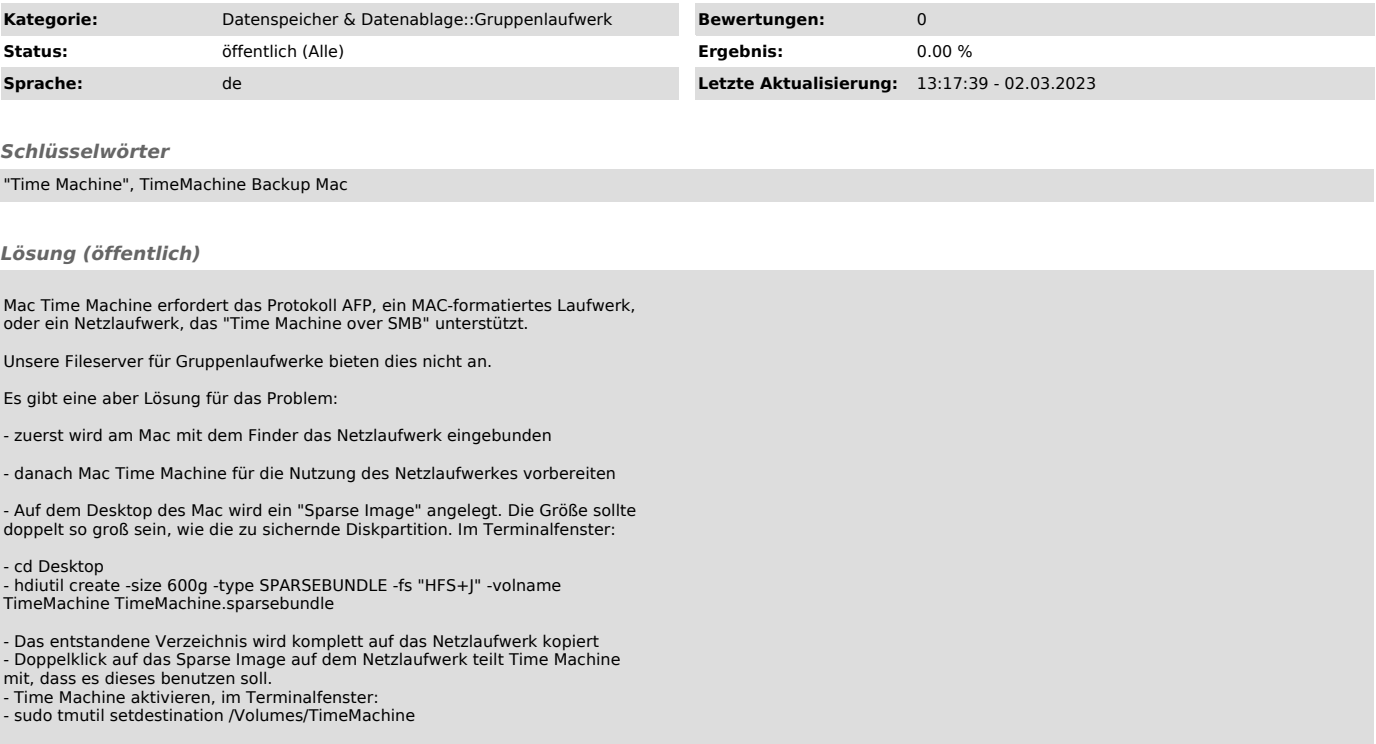